Escal - Test SPIP4 > Noisettes > Le corps > **Derniers articles**

## **Derniers articles**

mercredi 4 février 2009, par [Jean Christophe Villeneuve](https://escal.edu.ac-lyon.fr/spip4test/spip.php?auteur1)

Cette noisette est appelée par une autre noisette : inc-a la une.

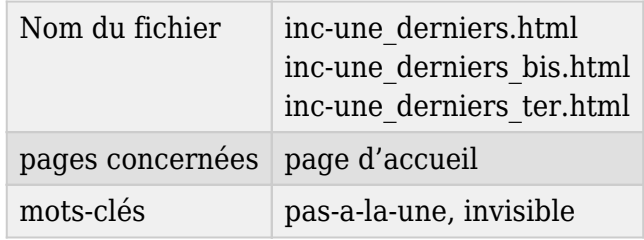

Il y a 3 types d'affichage possibles.

Derniers articles

Son rôle est d'afficher des articles du site avec l'un de ces articles en exergue.

A noter qu'au premier affichage, l'article en exergue est aussi dans les 10 autres affichés dessous mais dès qu'on clique sur l'un des articles proposés, celui en exergue disparaît de cette liste.

Les articles appartenant aux rubriques à qui on attribue le mot-clé **pas-a-la-une** ou **invisible** ne seront pas affichés.

On peut basculer d'un article à l'autre avec un effet javascript.

Vous pouvez paramétrer le nombre d'articles affichés et il est possible d'afficher ces articles soit :

- par date inverse
- par date de dernière modification
- par hasard (du coup ce ne sont plus les derniers articles !)

Pour l'article en exergue, on peut choisir d'afficher ou non

- le logo de l'article (ou de sa rubrique)
- le surtitre
- le sous titre
- l'auteur
- les dates de publication et de mise à jour
- la rubrique
- le descriptif
- le chapeau
- le texte en choisissant le nombre de caractères
- la première image

A noter que c'est la première image qui est affichée par défaut sauf si l'une d'elles a un titre numéroté ainsi : numéro point espace titre (et si plusieurs images ont des titres numérotés, ce sera le numéro le plus faible qui sera prioritaire) Exemple : 1. Mon titre

Pour les autres, on peut choisir

- leur affichage en 1 à 3 colonnes
- la taille du logo
- l'affichage de l'auteur, de la rubrique mère et du début du texte
- l'affichage du nombre de commentaires

## Derniers articles bis

Cette noisette affiche les derniers articles en ordre antéchronologique, sans effet "tiroir". La présentation sera la même que l'article en exergue de "Derniers articles". Les paramètres disponibles sont :

- le nombre d'article à afficher
- le pas de pagination
- le modèle de pagination

## Derniers articles ter

Cette noisette permet d'afficher une liste des X derniers articles en ordre antéchronologique en plusieurs colonnes. La présentation sera la même que les article en "tiroir" de "Derniers articles" avec les mêmes paramètres de configuration mais **sans article en exergue**. Un clic sur un article redirigera donc directement vers la page de l'article.